# The  $BTEX$  package showexpl

## Examples

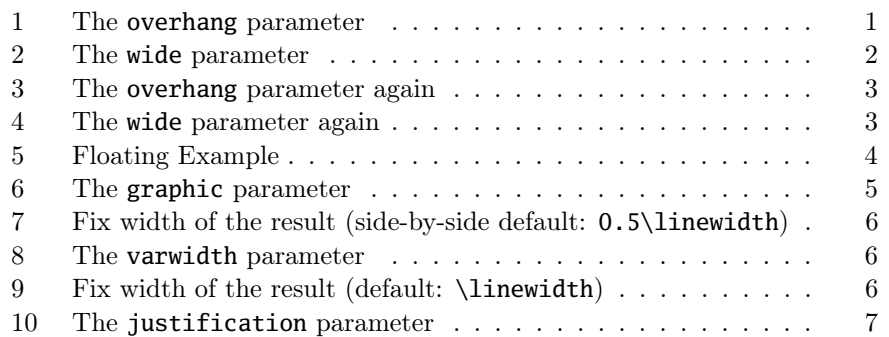

### The listings parameters still works

# LATEX LATEX LATEX LATEX

\Large\LaTeX{} \LaTeX{}  $\text{LareX}\$  \LaTeX{}

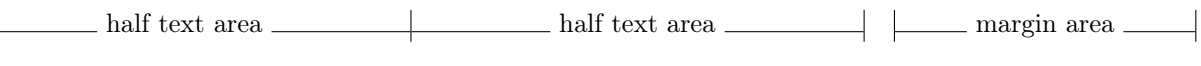

## The **pos**, **overhang**, and **caption** parameters

Example 1: The overhang parameter

 $_1 \backslash \text{Large} \backslash \text{I} \backslash \text{I}$  $_2 \setminus \text{LaTeX} \setminus \text{LaTeX}$ 

П

LATEX LATEX LATEX LATEX

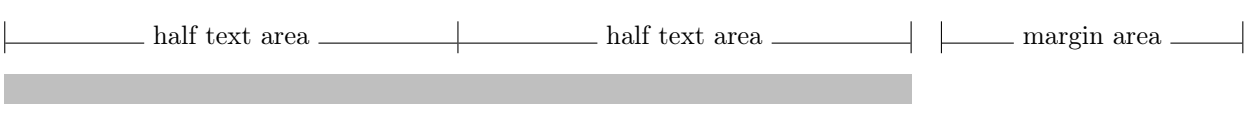

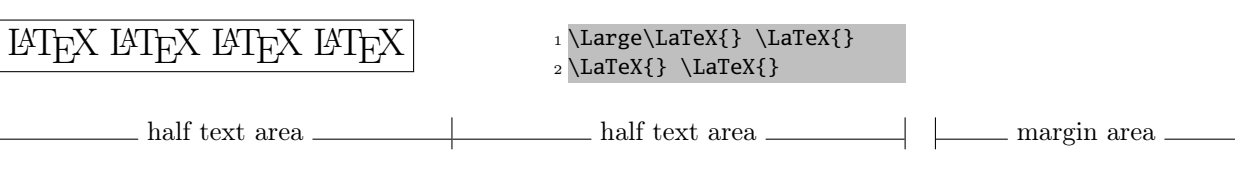

### The **wide** parameter with inner and outer position

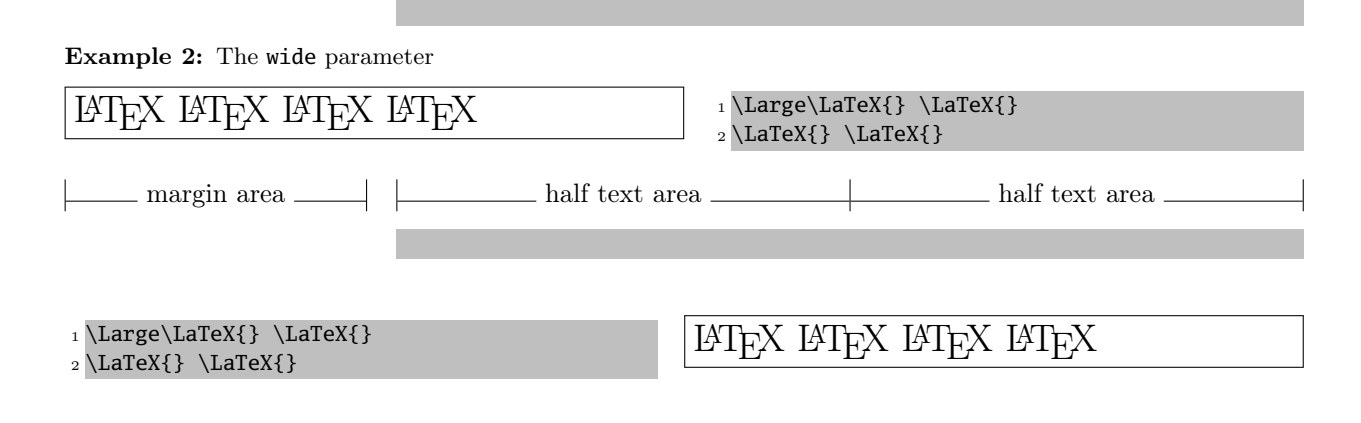

# More examples on an even (left) page

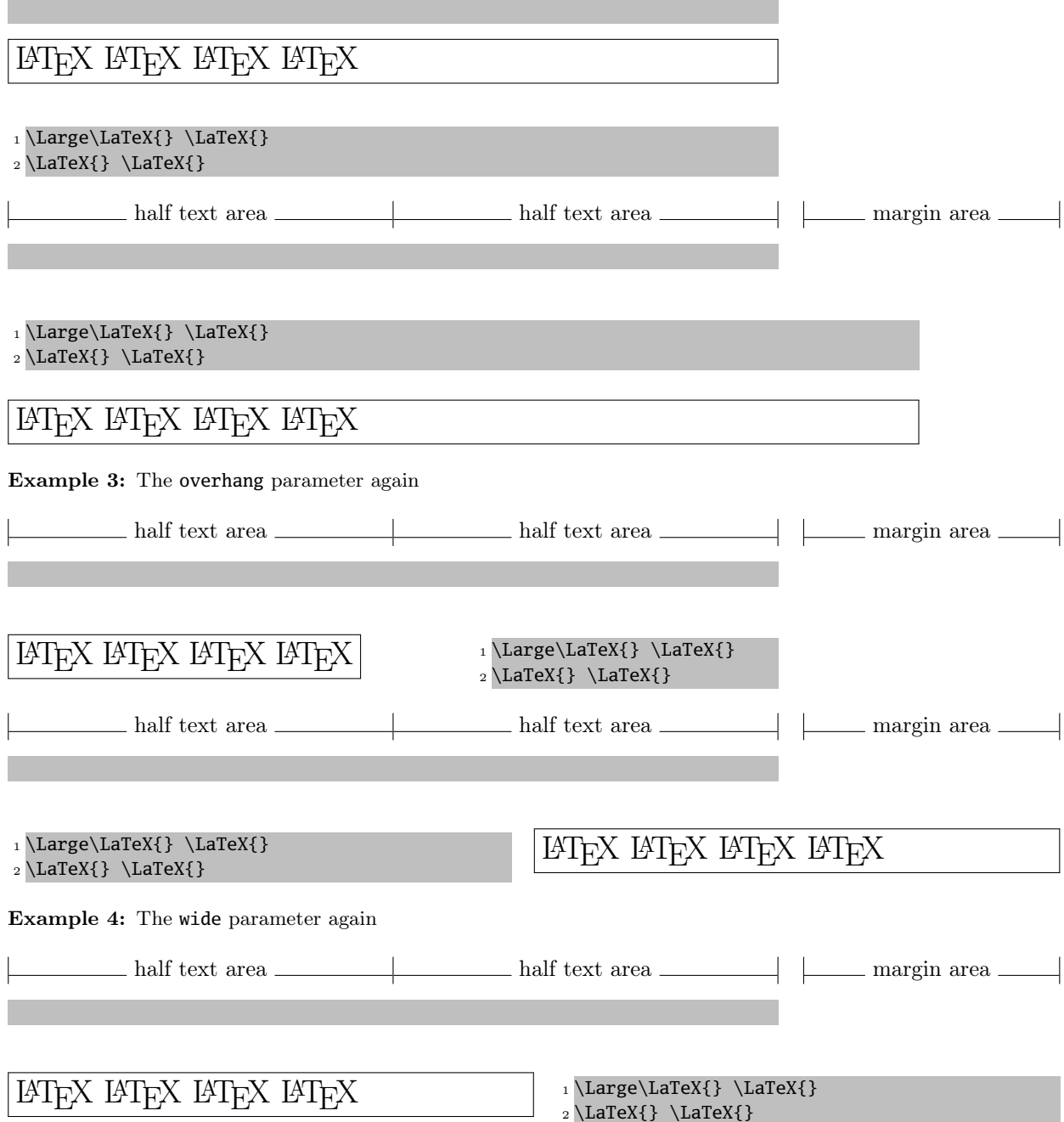

Example 5: This is a floating Example (parameter rangeaccept=true)

|                  | Line 3  |
|------------------|---------|
| $_1$ Line 3 \par |         |
| $_2$ Line 4 \par | Line 4  |
| $_3$ Line 5 \par | Line 5  |
| $_4$ Line 6 \par | Line 6  |
| $5$ Line 8 \par  | Line 8  |
| $_6$ Line 9 \par | Line 9  |
| $7$ Line 10 \par | Line 10 |

### Whole  $\mathbb{P}\mathbb{F}_F X$  documents as example code and the parameters **preset**, **rframe**, and **rangeaccept**

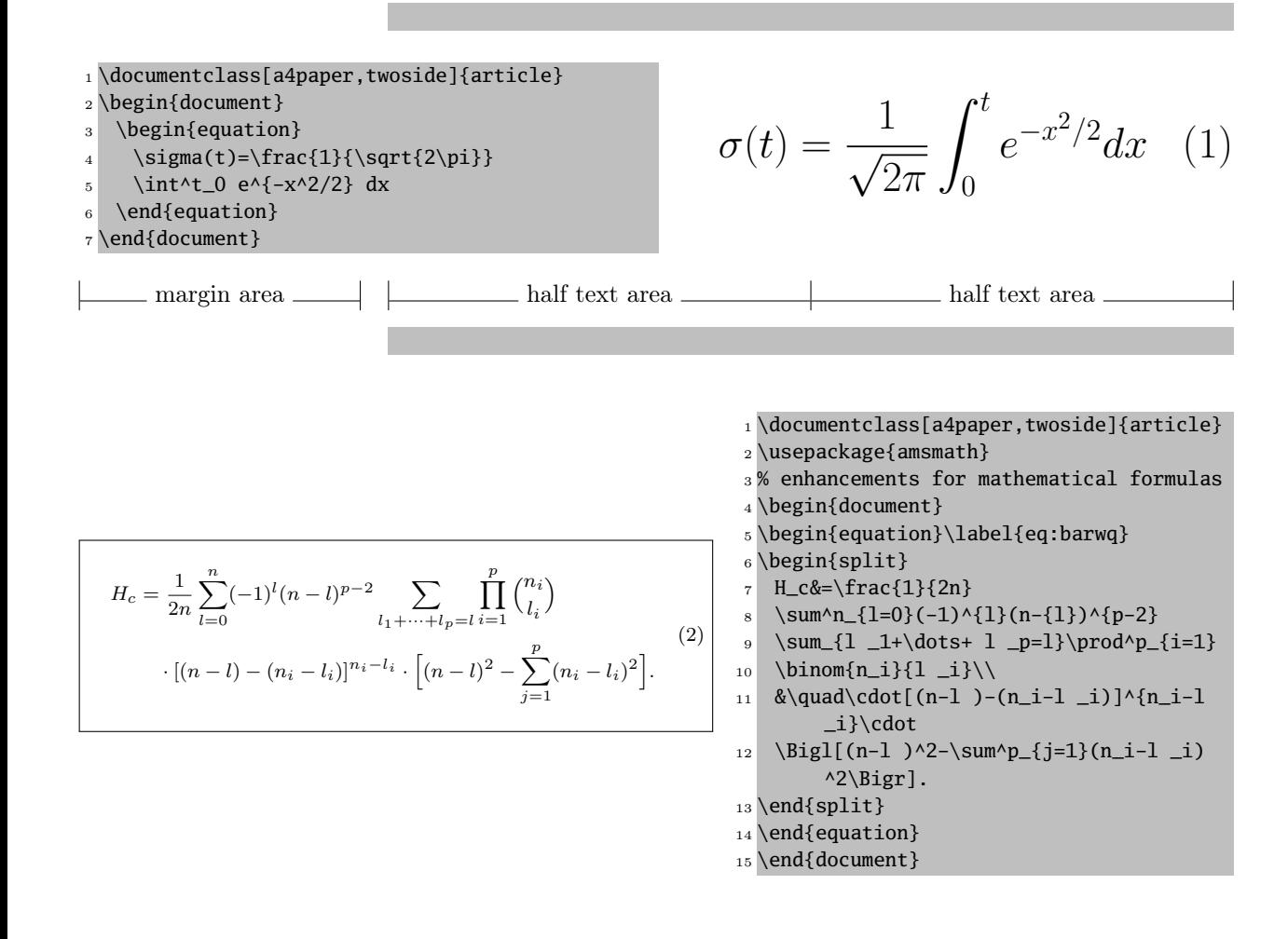

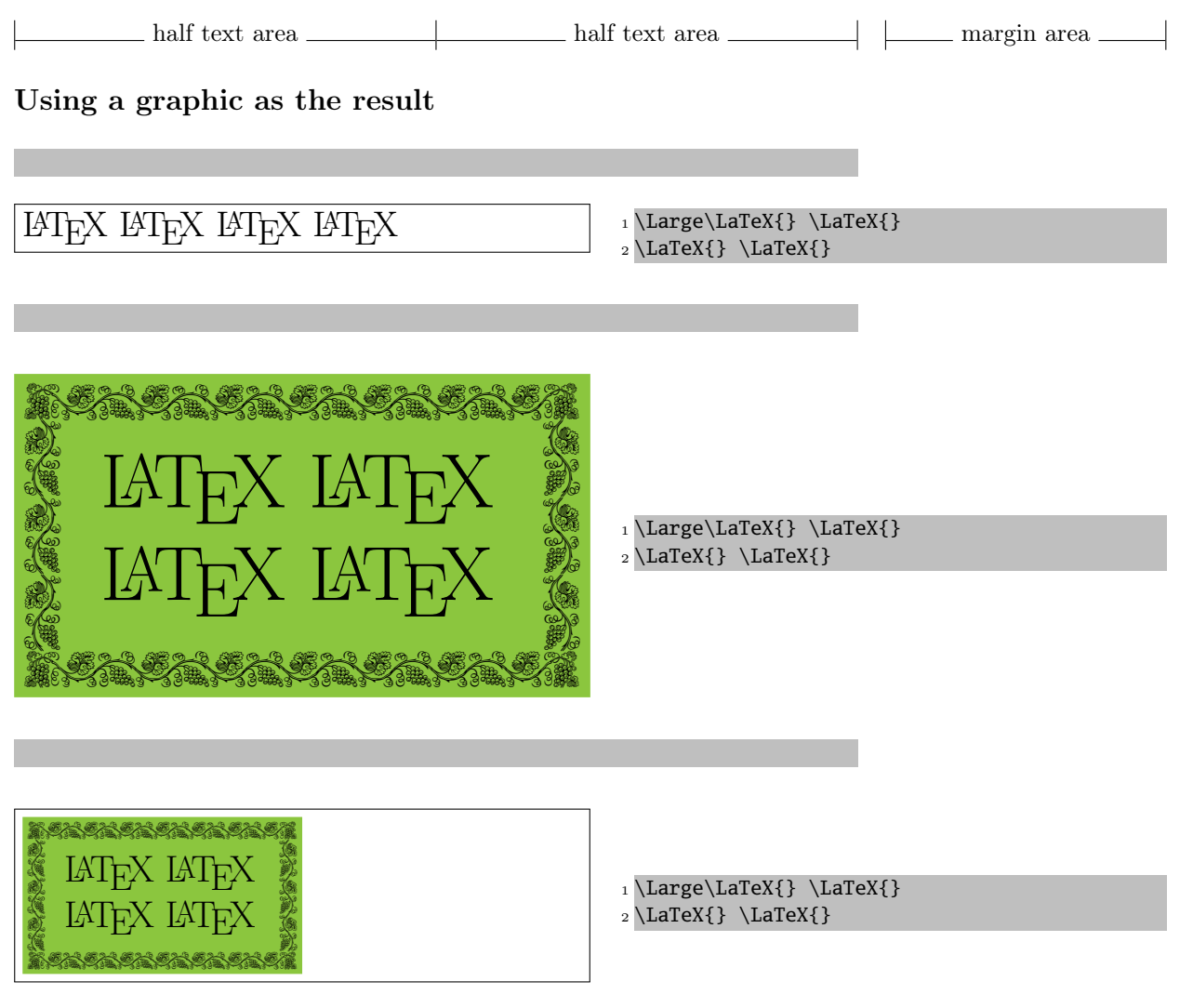

Example 6: The graphic parameter

#### The parameter **varwidth**

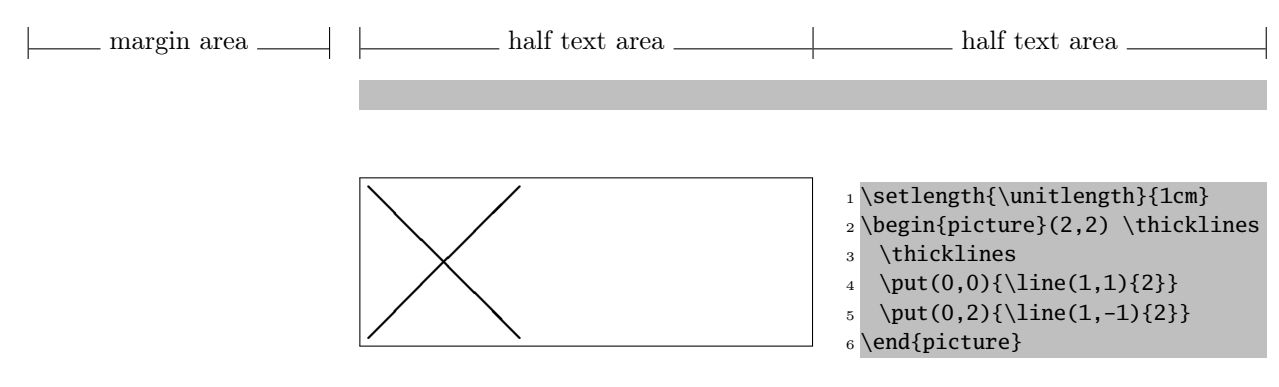

Example 7: Fix width of the result (side-by-side default: 0.5\linewidth)

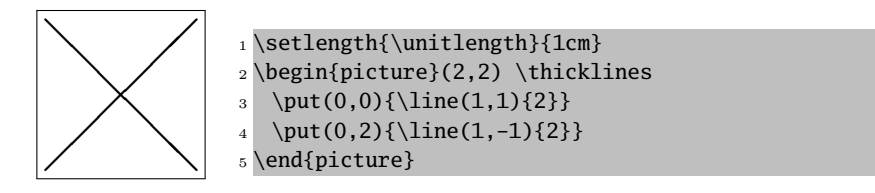

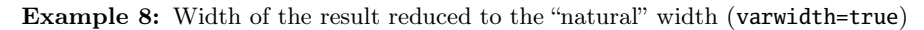

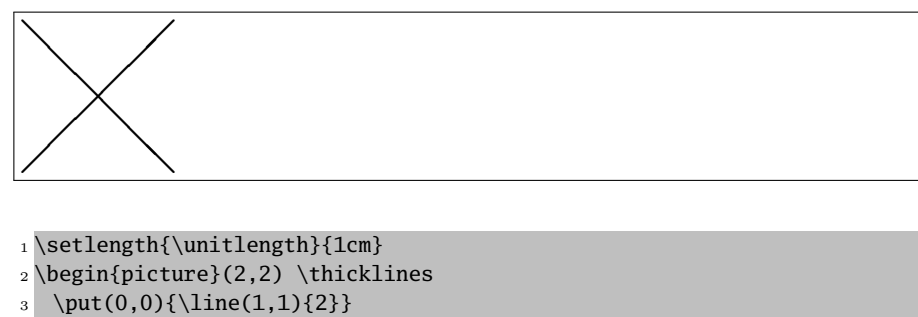

 $4 \put(0,2){\line{(1,-1)}{2}}$ 

<sup>5</sup> \end{picture}

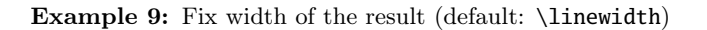

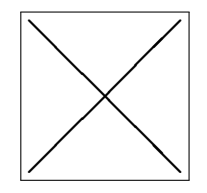

- 1 \setlength{\unitlength}{1cm}  $_2 \begin{bmatrix} 2,2 \end{bmatrix}$
- <sup>3</sup> \thicklines
- $_{4}$  \put(0,0){\line(1,1){2}}
- $5 \ \put(0,2){\line{1,-1}{2}}$
- <sup>6</sup> \end{picture}

Example 10: Result is centered (varwidth=true)